# **Storecenter Ix2 Manual Guide**

Recognizing the pretentiousness ways to get this book **Storecenter Ix2 Manual Guide** is additionally useful. You have remained in right site to start getting this info. get the Storecenter Ix2 Manual Guide join that we provide here and check out the link.

You could purchase guide Storecenter Ix2 Manual Guide or acquire it as soon as feasible. You could speedily download this Storecenter Ix2 Manual Guide after getting deal. So, in the same way as you require the books swiftly, you can straight acquire it. Its so very easy and hence fats, isnt it? You have to favor to in this express

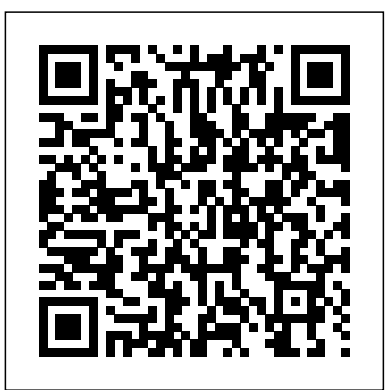

Iomega StorCenter ix2-200

View and Download Iomega StorCenter ix2 instructions manual online. StorCenter ix2 network hardware pdf manual download. Sign In. Upload. Download. Share. URL of this page: HTML Link: Add to my manuals. Add. Delete from my manuals ... User guide (109 pages) Network Hardware Iomega StorCenter px6-300d Quick Start Manual. Storcenter px-series (43 ... Iomega IX2-200 Manual Do Utilizador - Página 1 de 109 ...

Iomega STORCENTER IX4-100 User Manual Drive Sled: The Iomega StorCenter ix2-200 has two user-serviceable drive bays. Default Settings IP Address: If no DHCP server is found on your network the Iomega StorCenter ix2-200 will get a self-assigned IP address in the 169.254.x.x range. Iomega StorCenter ix2-200

User Manual. Iomega IX2-200 User Manual. Download. Like. Full screen Standard. Page of 109 Go. Iomega StorCenter ix2-200 User Guide. D31581301...

Iomega StorCenter ix2 Pdf User Manuals. View online or download Iomega StorCenter ix2 Instructions. <del>IX4-300D Hard Drives with Four 2T Hitachi Hard Drives</del> Manual, Quick Start Manual

Iomega Storcenter Ix2-200 Manual Any suggestions That means your ix2 and your PC are on different subnets. The ix2 has a default ip of 192.168.X.X and your PC obviously has an ip from a different subnet, like  $172.16X.X$ .

*Iomega storcenter ix2 user manual - 2spiritdreamcatcher.com* Iomega Storcenter Ix2-200 User Manual Download a free PDF of the User Guide for the Iomega Ix2-200 - StorCenter Network Storage NAS Server. Iomega StorCenter ix2-dl 200 and in the documentation. User manual iomega storcenter ix2 lastmanuals, user manual iomega storcenter ix2 lastmanuals offers a socially driven service of sharing,

#### **Iomega IX2-200 User Manual - Page 1 of 109 | Manualsbrain.com**

IOMEGA STORCENTER IX2 QUICK START MANUAL Pdf Download ...

IOMEGA IX2-200 - STORCENTER NETWORK STORAGE NAS SERVER ...

*Storecenter Ix2 Manual Guide*

Iomega StorCenter ix2 Manuals Page 1/5. Read Book Iomega Storcenter Ix2 Instruction Manual View and Download Iomega StorCenter ix2 quick start manual online. StorCenter ... StorCenter ix2-200 User Guide D31581301 ; Page 22 Iomega StorCenter ix2-200 Table of Contents Table of Contents 2 How to Get Help 7 About the

*IOMEGA IX4-200D - STORCENTER NAS SERVER USER MANUAL Pdf ...*

StorCenter ix2 in the Small Business. The Iomega StorCenter ix2 operates EMC's LifeLine™ software, a fullydeveloped Linux operating environment and suite of applications that incorporate EMC storage technologies with the capability of adding new storage management features in the future. StorCenter ix2 in the Small **Business** 

#### Storecenter Ix2 User Guide | calendar.pridesource

Page 1: Network Storage StorCenter ™ StorCenter ix2-dl ™ Network Storage Quick Start Guide

View and Download Iomega Ix4-200d - StorCenter NAS Server user manual online. User Guide. Ix4-200d -

Pikaopas Gyors útmutató Guide de démarrage rapide Stručná příručka Schnellstart-Handbuch Wprowadzenie Guida di installazione rapida Guía de instrucciones rápidas Guia de uso rápido

Snel aan de slag

StorCenter NAS Server network hardware pdf manual download. Also for: D31581701.

*How to setup and install iomega lenovo IX2 Iomega Storcenter IX2 review en unboxing*

*(NL/BE) Iomega StorCenter ix2-200 Network Attached Storage Device Review how to create*

*user and folder on iomega storcenter IX2 Easy Setup: StorCenter Network Storage*

*Lenovo ix2 OS installation* Lenovo ix2 NAS Overview | Part 1 Iomega StorCenter ix2-200 2TB *Iomega StorCenter ix2-200 Cloud Edition Unboxing - FrugalTech Iomega StorCenter ix2-200 Network Storage Introduction*

Iomega StorCenter ix2-200 Network Storage

Using iSCSI in the StorCenter ix4-200d

Installing and Setting up a Diskless LinkStation (LS-WVL/E) NAS Device**What is network storage** How to Build an Entertainment Network [SOLVED] Iomega IX4-200d - Boot Loop Storcenter Iomega ix4 200d - Servidor de arquivos (um sonho realizado!) **How To recover data from a faulty IOMEGA Network Drive**

How to Install Firmware on a New Hard Drive for Iomega Home Media Cloud Edition (HMND2) *Synology DS212+ Review: How I use my NAS* **Repair firmware NAS Iomega ix2-200 iomega NAS drive Review** *Iomega StorCenter ix2-200 Network Storage* Iomega® StorCenter™ ix2-200 Network Storage Cloud Edition my-Ditto NAS Solution: How to Create a New User Account Replace Lenovo

# How to Install Firmware on a New Hard Drive for Iomega Home Media Cloud Edition (HMND2)*Synology DS212+ Review: How I use my NAS* **Repair firmware NAS Iomega ix2-200 iomega NAS drive Review** *Iomega StorCenter ix2-200 Network Storage* Iomega® StorCenter™ ix2-200 Network Storage Cloud Edition my-Ditto NAS Solution: How to Create a New User Account Replace Lenovo IX4-300D Hard Drives with Four 2T Hitachi Hard Drives LenovoEMC Iomega StorCenter ix2. Analisi del software.Iomega StorCenter ix2 hack! - Convert NAS into server case Iomega StorCenter ix2-200 Newegg TV: Soleus Air Portable Air Conditioner/Heater/Dehumidifier/Fan Overview

#### **Iomega Storcenter User Manual - download.truyenyy.com**

Iomega StorCenter ix2-200 (models may vary) External Power Supply (models may vary) Solutions CD and Quick Start Guide Ethernet Cable Package contents may vary. Connecting the Iomega StorCenter ix2-200 Initial Setup If you have purchased more than one Iomega StorCenter ix2-200, complete all steps on one device before setting up additional ...

#### **Storcenter Ix2 Manual - systemabc**

1. Use the included network cable to connect the StorCenter ix2-dl to a network hub, switch or directly to a computer. 2. Connect the included power cord to the back of the StorCenter ix2-dl and a power socket or Uninterruptible Power Supply (UPS). 3. Your StorCenter ix2-dl should power on automatically.

## **Iomega ix2-dl Users Guide - ACE Peripherals**

Iomega Storcenter Ix2-200 Manual Portugues Dungeons And Dragons Dungeon Master Guide 3.5 Pdf Saints Row Iv Crack Minto Pyramid Principle Ebook Winols 2.24 Crack Seduction Roadmap Surething Office Labeler Serial Software Untuk Design Baju Optimo Dark Was The Night Rar Photozoom 3 Serial

#### Iomega Storcenter Ix2-200 Manual Portugues - intensivedrop

## **Iomega Storcenter Ix4 Manual - partsstop.com**

View and Download Iomega Ix2-200 - StorCenter Network Storage NAS Server user manual online. User Guide. Ix2-200 - StorCenter Network Storage NAS Server network hardware pdf manual download.

Iomega StorCenter ix2 Manuals | ManualsLib

the documentation. User manual iomega storcenter ix2 lastmanuals, user manual iomega storcenter ix2 lastmanuals offers a socially driven service of sharing, Storecenter Ix2 User Guide -

millikenhistoricalsociety.org Get your user manual by e-mail. Enter your email address to receive the manual of Iomega StorCenter ix2-200 in the language / languages:

## **IOMEGA STORCENTER IX2 INSTRUCTIONS MANUAL Pdf Download ...**

*How to setup and install iomega lenovo IX2 Iomega Storcenter IX2 review en unboxing (NL/BE)* Iomega StorCenter ix2-200 Network Attached Storage Device Review *how to create user and folder on iomega storcenter IX2 Easy Setup: StorCenter Network Storage*

Lenovo ix2 OS installation Lenovo ix2 NAS Overview | Part 1 Iomega StorCenter ix2-200 2TB *Iomega StorCenter ix2-200 Cloud Edition Unboxing - FrugalTech Iomega StorCenter ix2-200 Network Storage Introduction*

Iomega StorCenter ix2-200 Network Storage

#### Using iSCSI in the StorCenter ix4-200d

Installing and Setting up a Diskless LinkStation (LS-WVL/E) NAS Device**What is network storage** How to Build an Entertainment Network [SOLVED] Iomega IX4-200d - Boot Loop Storcenter Iomega ix4 200d - Servidor de arquivos (um sonho realizado!) **How To recover data from a faulty IOMEGA Network Drive**

LenovoEMC Iomega StorCenter ix2. Analisi del software.Iomega StorCenter ix2 hack! - Convert NAS into server case **Iomega StorCenter ix2-200 Newegg TV: Soleus Air Portable Air** Conditioner/Heater/Dehumidifier/Fan Overview

*Iomega Storcenter Ix2 Instruction Manual*

Iomega IX2-200 Manual Do Utilizador. Download. Gosto. Ecrã completo Padrão. Página de 109 Ir. Iomega StorCenter ix2-200 User Guide. D31581301...

Storcenter Ix4 Manual throughput, easy file sharing, and RAID 5, RAID 10, and JBOD for data protection. Iomega STORCENTER IX4-100 User Manual Iomega StorCenter ix4-200d Manuals Manuals and User Guides for Iomega StorCenter ix4-200d. We have 6 Iomega StorCenter ix4-200d manuals available for free PDF download: User Manual, Quick Start Manual ...